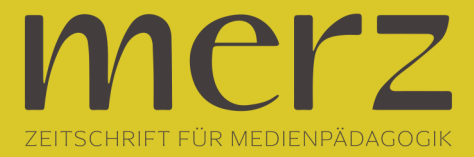

## Klaus Lutz: stichwort Darknet

**Beitrag aus Heft »2017/01: Neue Gendermedienwelten?!«**

Spätestens seit dem Amoklauf in München im Juli 2016, der neun Menschen das Leben kostete, ist das Darknet in aller Munde. Der Amokläufer hatte seine Waffe und Munition mit hoher Wahrscheinlichkeit dort gekauft. Das Internet besteht nämlich aus drei unterschiedlichen Schichten: 1) dem Clearnet, das jeder nutzen kann. Dort findet man sich mit Suchmaschinen wie *Google* zurecht; 2) dem Deep-Web, das 400-mal größer ist als das von uns im Alltag genutzte Internet, dessen Inhalte nicht öffentlich zugänglich sind. Es wird für illegale Inhalte genutzt, aber auch ganz unspektakulär für riesige Informationsdatenbanken von Universitätsbibliotheken oder firmeninterne Intranets; 3) dem Darknet, an dessen Inhalte man nur mit besonderer Software gelangt. Inhalte, die man mit einem normalen Browser ohne Zusatzsoftware öffnen kann, liegen vielleicht im Deep-Web, aber niemals im Darknet.

Der Schlüssel zum Darknet ist ein spezieller Browser namens Tor. Dieser erlaubt es jedermann, anonym(er) im Internet zu surfen – und eben auch, einen Blick in das sonst geheime Darknet zu werfen. Der Browser lässt sich problemlos googeln und kostenfrei herunterladen – und bietet die wichtigste Voraussetzung für das anonyme Surfen, die Verschlüsselung der Verbindungsdaten. Diese werden über zufällig ausgewählte Kontenpunkte geleitet: Der erste Knotenpunkt kann nur Ausgangsort und Zielpunkt einer Anfrage entschlüsseln; Inhalte kann er nicht auslesen. Erst die letzte Station kann die Daten auslesen, aber nicht mehr, woher diese kommen. Die digitale Währung Bitcoins, mit der im Darknet die Bezahlung abgewickelt wird, ist ein weiterer Baustein der Anonymisierung. Mit dieser Bezahlweise ist nicht nachweisbar, von wem die Bezahlung geleistet wurde. Das Surfen im Darknet als solches ist übrigens erstmal nicht strafbar, mit Ausnahme der Suche nach Kinderpornografie, die der Gesetzgeber – völlig zu Recht – schon unter Strafe stellt.

Gleichzeitig kann man sich dort auch nicht einfach problemlos Waffen oder Drogen kaufen. Ein Ergebnis der Ermittlungen im Fall des Münchner Amoklaufes war, dass der Amokläufer sich zwei Jahre im Darknet um eine Waffe bemüht hatte. Denn umso tiefer man in das Darknet vordringt, umso komplizierter wird es, an illegale Inhalte heranzukommen. Ohne Kontakte und spezielles Insiderwissen kommt man nicht weiter. Doch es gibt auch eine helle Seite des Darknet: Spätestens seit Edward Snowden wissen wir, dass die Geheimdienste in der Lage sind, einen großen Teil des Internets auszuspionieren. In Diktaturen beispielsweise ist es für viele Journalistinnen und Journalisten oder Menschenrechtsaktivistinnen und -aktivisten überlebenswichtig, Inhalte ins Netz stellen zu können und dabei anonym zu bleiben. Auch ihnen bietet das Darknet diese Möglichkeit. Selbst Facebook hat eine Seite im Darknet eingerichtet, um es solchen Gruppen zu ermöglichen, sich unbeobachtet zu organisieren und auszutauschen.

Der Präsident des Bundeskriminalamts, Holger Münch, antwortete auf die Frage, ob man das Darknet nicht abschalten sollte, in einem Radio-Interview: "Nein, das Darknet sollte man nicht abschalten, denn es dient dazu, dass gefährdete Personen nicht so leicht ermittelbar sind. In vielen Ländern der Erde ist so etwas überlebensnotwendig. Der Missbrauch durch kriminelle Gruppen ist aber auch offensichtlich und dem gilt es etwas entgegenzusetzen." Holger Münch bringt damit die Problematik gut auf den Punkt. Die Gesellschaft muss sich mit dem Darknet auseinandersetzen.